# **По устранению риска МБОУ Головатовской СОШ «Высокая доля обучающихся с рисками учебной неуспешности»**

Учитель МБОУ Головатовская СОШ Андрющенко Елена Владимировна

#### **Мастер класс**

# **«Использование информационно – коммуникационных технологий на уроках в начальной школе как средство развития познавательного интереса младших**

#### **школьников»**

**Цель:** познакомить преподавателей с опытом работы по активизации познавательной деятельности младших школьников путем использования ИКТ – технологий, формировать у преподавателей представление о простых приемах работы со Smart Board; о целесообразности использования интерактивной доски в образовательном процессе

«Скажи мне, и я забуду,

Покажи мне, - я смогу запомнить.

Позволь мне это сделать самому,

И это станет моим навсегда»

Древняя мудрость

Эта древняя мудрость, на мой взгляд, очень точно отражает те требования, которые предъявляются к современному уроку в условиях реализации Федерального Государственного Образовательного Стандарта.

А сегодня эти слова станут эпиграфом к нашему занятию.

Обучение – это целенаправленный и мотивированный процесс, поэтому задача педагога состоит в том, чтобы включить каждого обучающегося в деятельность, обеспечивающую формирование и развитие познавательных потребностей – познавательные мотивы.

Помочь обучающимся в полной мере проявить свои способности, развить инициативу и самостоятельность, творческий потенциал — одна из основных задач современного образования. Успешная реализация этой задачи во многом зависит от сформированности у обучающихся познавательных интересов.

Необходимость активного обучения заключается в том, что с помощью его форм, методов можно достаточно эффективно решать целый ряд задач, которые трудно достигаются в традиционном обучении

Основные приемы активизации познавательной деятельности обучающихся:

1.Создание на уроке учебной проблемной ситуации.

2.Использование тестов.

3.Практические работы.

4.Использование опорных схем.

5.Использование информационных технологий.

6.Использование здоровье сберегающих технологий.

7.Использование исторического материала.

Сегодня я остановлюсь на информационно – коммуникационных технологиях

Предлагаю вам сыграть со мной в детскую игру «Верю - не верю»

- 1) Верите ли вы, что задача современного учителя сформировать у обучающегося потребность и способность к самостоятельному приобретению знаний?
- 2) Верите ли вы, что школьникам на уроке предлагается осваивать огромное количество информации?
- 3) Верите ли вы, что возможно использование только традиционных методов обучения для реализации современных задач образования?
- 4) Верите ли вы, что телевидение, компьютерные технологии оказывают большое влияние на воспитание ребенка и его восприятие окружающего мира?
- 5) Верите ли вы, что компьютерные технологии могут полностью заменить живое слово учителя?
- 6) Верите ли вы, что компьютер может облегчить труд учителя, заинтересовать детей, обеспечить более наглядное, совершенно новое восприятие материала?
- 7) Верите ли вы, что учителю нет необходимости использовать информационнокоммуникационные технологии на уроке? Компьютер уже давно и прочно вошел в нашу жизнь. Наступило время, когда без него нельзя представить себе и общеобразовательную школу. Быстрое развитие компьютерных технологий и мультимедийных средств заставляет учителя, использовать все это многообразие на уроках. Информационные технологии открывают доступ к различным источникам информации, повышают эффективность самостоятельной работы учеников, дают большие возможности для творчества учеников и педагога, позволяют реализовывать новые формы и методы обучения. При организации учебного процесса информационные технологии становятся средством активизации познавательной деятельности учащихся и достижения ими более высоких образовательных ресурсов.

# **При этом одновременно решается проблема устранения перегрузок учащихся**

Рассмотрим все вышесказанное на практике. Я предлагаю выполнить вам задание. Необходимо распределить слова в 2 группы:

- 1. Слова с орфограммой «Безударные гласные в корне слова»
- 2. Слова с орфограммой «Парные согласные в корне слова» Один человек работает на интерактивной доске занятие «Вихрь», а другой записывает слова в два столбика на доске.

*Вкус, мячи, шкаф, река, юбка, вода, снег, ряды, порт, зима, шкаф, молоко, ёрш, трава, шапка, число*

- Кто справился быстрее с заданием? (на ИД)
- Какой вид работы был наиболее интересным? (на ИД)

- А какое задание наиболее функционально с точки зрения учителя? С какой группой слов можно продолжить работу? ( со словами, которые записаны на доске)

- Как решить эту проблему? Сделать задание интересным и более функциональным и при этом сэкономить время на уроке? Предлагаю вам составить занятие на интерактивной доске, которое позволит решить эту

проблему. Выполнить группировку объектов, и в дальнейшем продолжить работу с созданными группами.

Перед вами слайд для создания занятия в программе Smart. Для экономии времени я уже расположила необходимые картинки и надписи на слайде. Это делается также как и в программе Power Point. Иллюстрации загружаются через вкладку «Вставка». Текст вставляем выбирая на панели инструментов знак «Текст». Далее открываем вкладку «Конструктор занятий», выбираем объект, который хотим сделать объектом занятия. Выбираем «Правка» на объекте появятся горизонтальные линии. Слева во вкладке объекты перетащить объекты в область принять или отклонить. Во вкладке «Параметры» выбираем параметры анимации. Для объектов, которые приняты – нет анимации, для объектов, которые отклонены – вернуть назад. Нажимаем кнопку «Готово». Теперь выбираем второй объект занятия и повторяем все операции.

- В какой последовательности выполняем действия?

Мы составили алгоритм. Пользуясь алгоритмом выполните все операции со вторым объектом.

Занятие готово.

Распределите теперь слова в 2 группы.

- Какие задания можно предложить выполнить с этими группами слов?

- На каких еще уроках можно использовать такой вид работы?

Такие задания можно выполнять не только на интерактивной доске, но и на компьютере, проецируя на экран, если установить на компьютер программное обеспечение Smart. Только все передвижения придётся выполнять мышкой на компьютере. Можно организовать индивидуальную работу на ноутбуках. Еще мне хотелось бы показать наиболее интересные, на мой взгляд, возможности использования презентации Power Point при работе на интерактивной доске Презентация «Путешествие по природным зонам России» Слайды на этой презентации соединены гиперссылками. Управлять слайдами и объектами можно прикосновениями на ИД

Разнообразный иллюстративный материал, мультимедийные и интерактивные модели поднимают процесс обучения на качественно новый уровень. При использовании компьютера на уроке, информация представляется не статичной неозвученной картинкой, а динамичными видео - и звукорядом, что значительно повышает эффективность усвоения материала.

> Использование ИКТ возможно на разных этапах урока. Например такой мультфильм можно использовать на этапе целеполагания. (Урок окружающего мира 2 класс «Значение воды для всего живого на земле. Загрязнение водоемов») м/ф «Капля»

Посмотрите видеофрагмент и скажите, к чему он призывает людей?

Почему нужно охранять воду?

Сейчас огромные возможности для активизации познавательной деятельности открывает сеть Интернет. Например: при изучении темы «Воздух. Состав воздуха» можно предложить детям просмотр видеоролика «Если на планете 5 секунд не будет кислорода»

### **Литературное чтение**

На уроке литературного чтения в 4 классе изучается произведение Антуана де Сент Экзюпери «Маленький принц». Предлагаю ребятам такую форму работы.

Прослушивание отрывка из сказки «Маленький принц» -Далее детям задаются вопросы:

- Как вы думаете. Почему автор так серьезно отнесся к проблеме баобабов? Не подразумевает ли он под баобабами нечто важное, имеющее отношение к человеку? Что именно?

- Конечно же, под баобабами подразумеваются не сами деревья, которые наносят вред маленькому астероиду. Речь идет о загрязнении нашей планеты. И об обязанности каждого человека следить за порядком на планете. А начинать, конечно же, стоит со своего дома, двора, улицы.

Не нужно забывать, что инфомационно – коммуникационные технологии подразумевают не только работу с компьютером и в сети Интернет, а это еще и умение извлечь необходимую информацию из различных источников. А это работа с диаграммами, таблицами, текстами. Отличным, на мой взгляд, приемом являются КОМПЕТЕНТНОСТНО-ОРИЕНТИРОВАННЫЕ ЗАДАНИЯ, которые развивают способность ставить и решать познавательные задачи, осуществлять поиск, переработку, систематизацию и обобщение информации, позволяют проявлять умение создавать личностно-значимые продукты познавательной деятельности. У вас на столах в конвертах лежат примеры таких заданий. Я предлагаю вам их выполнить.

# **Математика**

Выступление группы №2

Решите задачу.

Задачи экологического характера использую на уроках математики.

**Задачи экологического характера** помогают глубже проникнуть в тайны природы, являются дополнительным материалом для расширения кругозора учащихся.

Пользуясь диаграммой, ответьте на вопросы.

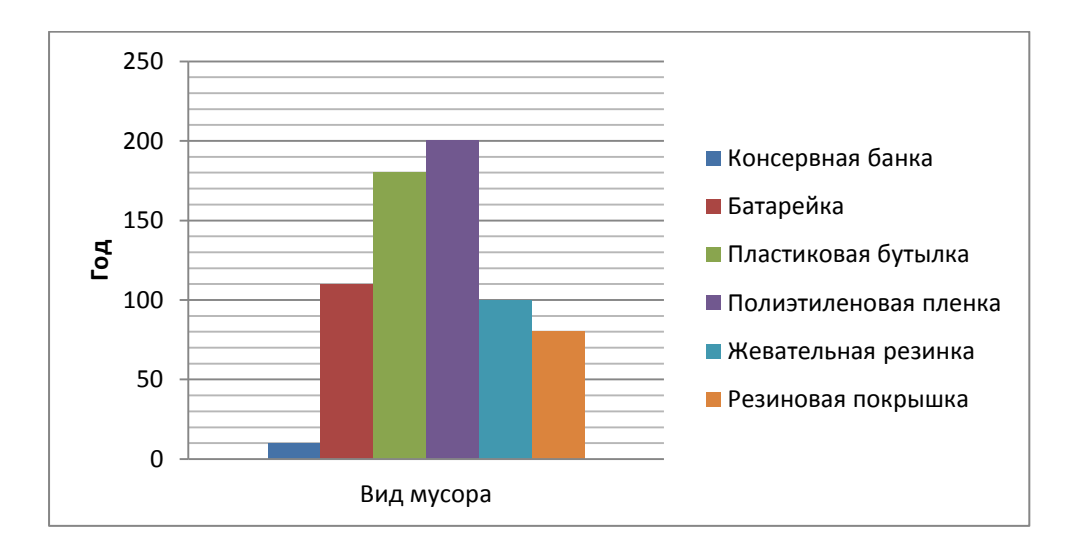

Сколько времени потребуется, чтобы полностью разложились:

- пластиковая бутылка 180
- жевательная резинка  $100$
- полиэтиленовая пленка 200
- батарейка 110
- консервная банка  $10$
- резиновая покрышка  $80$

Расположите полученные числа в порядке убывания.

 $200.$  180, 110. 100, 80, 10  $\overline{\phantom{0}}$ 

**Используя материал для справок, впиши в таблицу названия деревьев в порядке возрастания средней продолжительности их жизни.**

**Для справок:** береза -150 лет, дуб – 7 веков, ель – 5 веков, ольха – 70 лет, осина – 1 век, пихта – 3 века, ясень – 300 лет, сосна – 400 лет, учитывая условие, что средний возраст дерева больше или равен 100 годам, но меньше 500 лет.

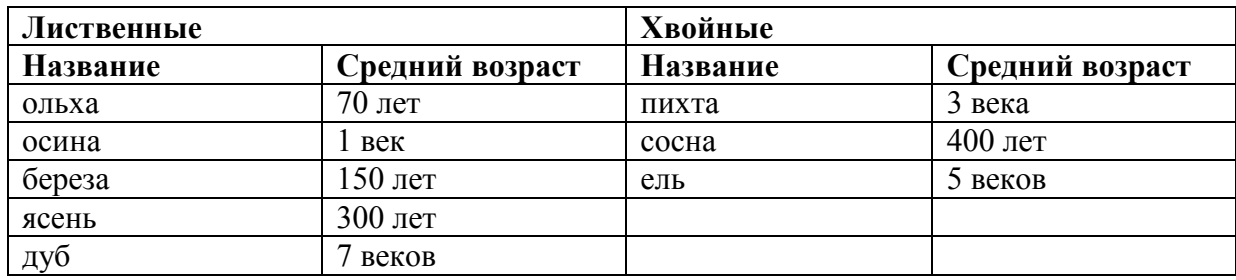

- Это еще одна форма работы, которая позволяет формировать навык учащихся по работе с таблицами и диаграммами.

При наличии в классе компьютера строить диаграммы и заполнять таблицы можно в электронном виде.

- Чему учились на сегодняшнем занятии?

- Где вам могут пригодиться эти знания?

Спасибо за внимание!

#### **Методический семинар**

## **«Использование компьютерных технологий на уроках как средство развития познавательного интереса школьников»**

Значение познавательного интереса в жизни конкретной личности трудно переоценить. Интерес выступает как самый энергичный активатор, стимулятор деятельности, реальных предметных, учебных, творческих действий и жизнедеятельности в целом.

Анализ научной литературы свидетельствует об интенсивности исследований психолого-педагогических основ развития познавательного интереса школьников как важного средства активизации обучения. Исследованиями в этой области занимались многие педагоги: Ю.К. Бабанский, В.В. Давыдов, Г.И. Щукина, и др.

Полученные ими эмпирические данные состояния развития познавательного интереса у школьников показывают, что у значительной части учащихся наблюдается преобладание низкого уровня развития познавательного интереса, который при переходе из класса в класс у большинства из них остается на прежнем уровне и даже снижается.

Как решить проблему, если с одной стороны стратегической задачей современной российской школы является формирование у школьников потребности и способности к самостоятельному приобретению знаний, к непрерывному образованию и самообразованию, а с другой стороны отмечаем недостаточный уровень сформированности познавательного интереса школьников?

Неужели современные дети потеряли интерес ко всему новому и необычному? Неужели не хотят ничего знать? Конечно же нет! Стоит понаблюдать за детьми и мы увидим с каким интересом они обсуждают возможности нового мобильного телефона, или радуются за одноклассника, которому купили новый планшет или компьютер.

Кабинеты нашей школы оснащены компьютерной техникой, которую необходимо использовать для активизации познавательной деятельности учеников.

Если мы обратимся к истории, то увидим, что компьютерные технологии в образовании начали свое развитие недавно, в 50 – ее годы прошлого столетия, и только с 90 х годов в нашей стране произошли наиболее активные изменения в области внедрения информационных технологий в образовании.

Почему именно компьютерные технологии? Ну, наверное, потому, что в наше время быстро меняется восприятие ребенка, он живет в мире символов и знаков, в мире электронной культуры. Потому что современный компьютер является для ребенка равноправным партнером, способным очень тонко реагировать на его действия и запросы

Поиск путей и средств повышения эффективности формирования познавательного интереса у младших школьников показывает, что одним из приоритетных в этом направлении, наряду с традиционными, признается использование средств информационнокоммуникационных технологий. Особое значение придается проблеме внедрения компьютеров в учебно-воспитательный процесс современной школы в связи с возможностью оптимизации процесса организации различных форм и методов деятельности учащихся. Именно компьютерные технологии являются наиболее действенными для активизации познавательной деятельности обучащихся.

**Основной целью** применения информационных технологий является повышение результативности обучения посредством активизации познавательной деятельности, повышение интеллектуального развития учащихся, эффективности образовательного процесса и качества образования.

В настоящее время ни один урок в той или иной степени не обходится без использования компьютера. Сейчас всем понятно, что компьютер не может заменить живое слово учителя, зато поможет облегчить труд учителя, заинтересовать детей, обеспечить более наглядное, совершенно новое восприятие материала.

В своей работе ИКТ можно использовать по следующим направлениям:

Наверное, самой любимой и самой доступной программой, в которой работают педагоги, является **Power Point.** Она позволяет не только иллюстрировать материал, но и конструировать уроки в соответствии со своими потребностями и логикой построения конкретного урока для конкретного класса. В этой программе я создаю кроссворды, тесты, тренажеры и игровые задания. Например, я использую игру «Крестики – нолики», которая позволяет учащимся повторять и обобщать изученный материал в виде соревнования двух команд. Игровое поле – на экране, где за каждой игровой клеткой скрываются задания для команд. Такие уроки обобщения и повторения я повожу по предметам окружающий мир, русский язык, математика. Но такие задания наиболее интересны и продуктивны, когда транслируются на SMART доске, где можно легко управлять полями.

Новой для меня, но очень интересной программой по созданию презентаций является программа Prezi.com. Это презентации нового формата

**Работа в Internet Explorer** позволяет использовать различные ресурсы для организации учебного процесса, электронные методические рекомендации к урокам, электронные сопровождения к занятиям. Наличие интернета в школе позволяет использовать учебные аудио и видео файлы. Так, например, на уроках литературного чтения для первичного восприятия текста или на этапах работы над выразительным чтением учащимся предлагаю прослушать аудио записи образцового чтения небольших по объему литературных произведений, радиоспектаклей. Это обучает выразительному чтению, умению почувствовать настроение, определить характер героев. Чтение стихов под удачно подобранную фонограмму, вызывает в душах слушателей бурю эмоций, желание самим попробовать вызвать такие же чувства у других. Интересными серверами для учителя являются:

- сервер Learning Apps.org позволяет создавать игровые задания к урокам любого предмета. Образцы заданий представлены на слайде.
- «Фабрика кроссвордов». Здесь легко создаю кроссворды, которые можно распечатать к уроку или разгадывать с детьми он – лайн

Другим помощником учителя выступает **интерактивная доска.**

Благодаря использованию интерактивной доски экономится масса времени на уроке. За счет большой наглядности, использование интерактивной доски позволяет привлечь внимание детей к процессу обучения, повышает мотивацию. Электронная доска позволяет учителю и обучающимся во время объяснения вносить маркером дополнения, пояснения и сохранять или не сохранять записи прямо в слайде. Большой экран и наглядность позволяют разрешить вечную проблему раздаточного материала.

Например, на уроках математики при помощи Smart Board решается проблема дефицита подвижной наглядности, когда дети под руководством учителя сравнивают способом наложения углы и площади геометрических фигур при изучении тем «Виды углов», «Площадь. Единицы измерения площади», вычисляют примеры на сложение и вычитание, используя подвижную модель десятков и единиц, повторяют таблицу умножения, решают задачи на движение.

На уроках окружающего мира на интерактивной доске легко и интересно составлять цепи питания.

Также галерея интерактивной доски позволяет создавать самостоятельно интерактивные тесты. В коллекции доски имеются различные аудио, видео, интерактивные фрагменты, которые живо и ярко помогают проиллюстрировать урок. Например, игровое задание «Вдох и выдох» я использую на уроке окружающего мира для проверки усвоения темы «Органы дыхания». Интерактивный фрагмент «Изменение состояния» использую при изучении нового материала по теме «Вода и ее свойства», «Состояние вещества».

Такие формы работы позволяют рассеянным ученикам лучше воспринимать информацию, размещенную на большом экране, это активизирует их воображение, и усвоение материала не вызывает затруднений. Школьники работают сообща, придумывают и обсуждают новые идеи, комментируют изображение. Дети учатся успешно проявлять свою самостоятельность, сотрудничать с одноклассниками и учителем, развивают коммуникативные качества. В результате повышается мотивация и активизируется познавательная деятельность учащихся. Создание на уроках и во внеурочной деятельности доброжелательной атмосферы доверия и сотрудничества поднимает авторитет детей среди одноклассников, помогает верить в себя.

#### **Работа на ноутбуках**

Использую компьютерные тесты, тренажеры на ноутбуках.

 Они позволяют педагогу за короткое время получать объективную картину уровня усвоения изучаемого материала и своевременно его скорректировать, и одновременно, позволяют совершенствовать навык работы с персональным компьютером. Использую готовые тесты (Cool Test) по математике. Дети с огромным удовольствием выполняют тестовые работы на компьютере. Поэтому для создания электронных тестов по другим предметам использую тестовую оболочку My Test и тестов Комаровского

В 3-4 классах в рамках предмета «Технология» изучается модуль «Информатика». Мы с учащимися учимся набирать текст на клавиатуре, редактировать его, работать с рисунками, создавать презентации. Полученные знания учащимися используются для создания сообщений, презентаций к различным урокам. Таким образом, учащиеся овладевают практическими способами работы с информацией: поиском, анализом, преобразованием, передачей, хранением информации, ее использованием в учебной деятельности и повседневной жизни. Работа с ноутбуками позволяет организовать индивидуальную работу с учащимися.

# **Результатом применения информационно-коммуникационных технологий в учебно-воспитательном процессе считаю:**

- положительную мотивацию на уроках;

- повышение качества знаний обучающихся;

- повышение у учащихся интереса к олимпиадам и конкурсам.

Анализ уроков доказывает, что использование ИКТ позволяет включить всех учащихся в процесс познания на максимальном для каждого обучающегося уровне успешности, стимулировать развитие мыслительной и творческой активности, интенсифицировать процесс обучения, активизируют и делают творческой самостоятельную и совместную работу учащихся и учителя, значительно повышает эффективность усвоения материала учащимися при значительной экономии времени, а также мотивирует учеников на получение знаний и успешность.

Применение компьютерных технологий открывает перспективное направление в обучении. Вместе с тем необходимо понимать, что их использование не решает моментально всех проблем преподавания. Необходимо соблюдать принцип: «в нужном месте, в нужное время, в нужном объеме».

#### **АНАЛИТИЧЕСКАЯ СПРАВКА**

**по результатам государственной итоговой аттестации обучающихся 11 класса в 2021 году**

# **Сроки:** 03.06.2021-18.06.2021 **Цели контроля:**

- определить качество освоения учениками образовательных программ среднего общего образования по русскому языку, математике и учебным предметам, которые школьники выбрали для сдачи ЕГЭ, по результатам внешней независимой оценки;

- дать методические рекомендации по корректировке работы в подготовке учеников к ГИА на 2021/22 учебный год.

**Инструмент контроля:** государственная итоговая аттестация.

- 2021 году условия получения аттестата изменились. Выпускники, которые поступали в вузы, сдавали ГИА в форме ЕГЭ.

Для выпускников, поступающих в вузы, обязательным был один экзамен – ЕГЭ по русскому языку. На основании результатов этого экзамена выпускникам были выданы аттестаты за 11-й класс. Количество сдававших обязательный ЕГЭ по русскому языку – 3 человека, из них преодолели минимальный порог все обучающиеся.

Математику обучающиеся 11 класса не сдавали.

Количество выпускников 11 класса – 3 человека. Аттестат получили все выпускники.

- В течение года осуществлялось постоянное информирование учеников 11 класса и их родителей по вопросам ГИА:

- проведен ряд собраний для учеников и их родителей, где рассмотрены вопросы нормативно-правового обеспечения ГИА, подробно изучены инструкции для участников ЕГЭ;

- проводились диагностические работы по русскому языку, обществознанию и биологии, до сведения учеников и их родителей своевременно доведены результаты всех диагностических работ.

# РУССКИЙ ЯЗЫК

По результатам сдачи ЕГЭ по русскому языку в 2021 году повысился средний балл

- сравнении с 2019 годом. Обобщенные данные представлены в таблице 1 и на диаграмме 1.

*Таблица 1. Результаты ГИА по русскому языку в форме ЕГЭ за последние три учебных года.*

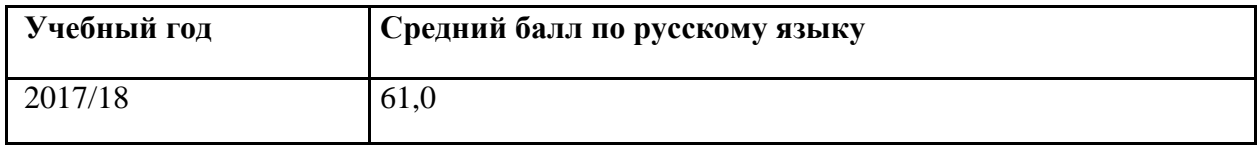

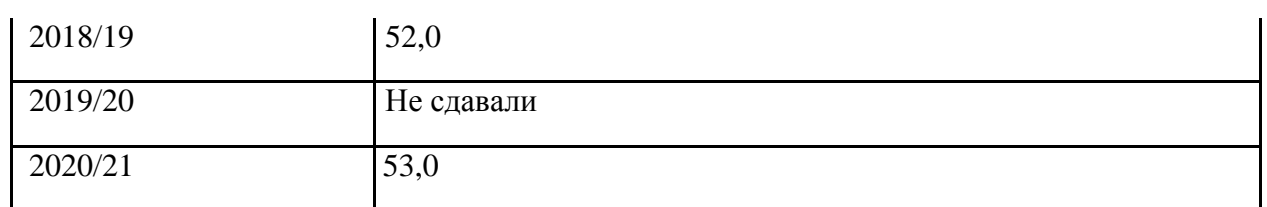

*Диаграмма 1. Результаты ГИА по русскому языку в форме ЕГЭ в сравнении за последние три года.*

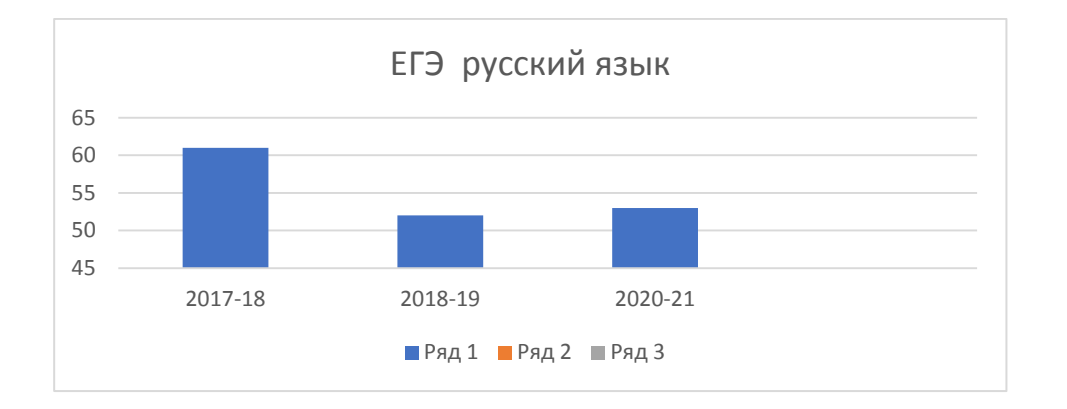

#### ПРЕДМЕТЫ ПО ВЫБОРУ

- 2020/21 учебном году ученики выбрали для сдачи ЕГЭ следующие предметы учебного плана: обществознание – 2 человека (минимальный порог перешагнул 1 обучающийся), биология – 1 человек.

По результатам сдачи ЕГЭ по предметам по выбору в 2021 году по сравнению с 2018 годом средние баллы понизились по обществознанию (2018 год – 75, 2021 год – 37). Средний балл по биологии – 42.

#### ВЫВОДЫ

По результатам сдачи ГИА в 2021 году:

- средние баллы по русскому языку повысились;

- снизился средний балл по обществознанию;

- низкий процент выпускников, которые получили высокие баллы, обусловлен

общим уровнем знаний учеников, который в основном соответствует годовым оценкам. РЕКОМЕНДАЦИИ

Учителям – предметникам:

- скорректировать рабочие программы по предметам, чтобы усилить изучение тем, по которым выпускники нынешнего года показали низкие результаты;

- вести регулярную работу с учениками по проблемным темам;

- разработать комплекс мер для повышения мотивации учеников к подготовке к ЕГЭ по предметам по выбору.

Руководителям ШМО:

- провести практические семинары и тематические заседания по анализу результатов ГИА за 2021 год;

Заместителю директора по УВР включить в план внутришкольного контроля на 2021/22 учебный год контроль:

- за успеваемостью учеников, претендующих на получение медали «За особые успехи в учении»;

- за качеством преподавания предметов: обществознание, информатика, математика, история;

- за проведением тренировочных работ в форме ЕГЭ по учебным предметам, которые выходят на ГИА, с последующим анализом ошибок.

Заместитель директора по УВР Л.Г. Марченко